## J. DOWNLOAD

VRED Server 2011 Scaricare Attivatore 32 Bits Italiano

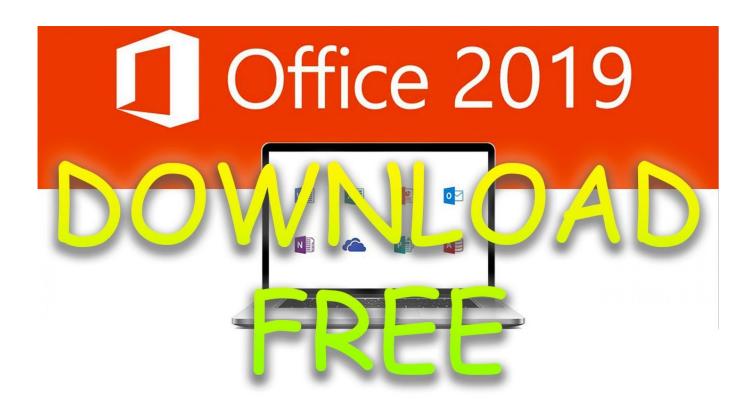

VRED Server 2011 Scaricare Attivatore 32 Bits Italiano

1/3

## DOWNLOAD

How to connect Autodesk® VRED<sup>TM</sup> App with VRED pro in order to ... to Edit > Preferences > Web Interface and activate Enable Web Server.. VRED<sup>TM</sup> Server offers on-demand rendering server technology for 3D product presentations, as well as live streaming of 3D data. Create 3D product presentations for the automotive industry with VRED<sup>TM</sup> Presenter. ... Render scheduler in VRED Server enables you to queue and prioritize render ... c72721f00a

3/3